## **Rods and Cubes**

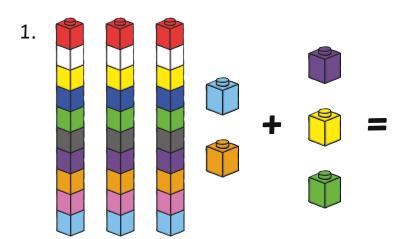

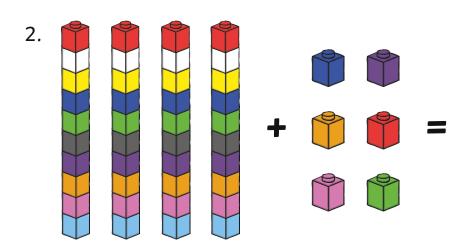

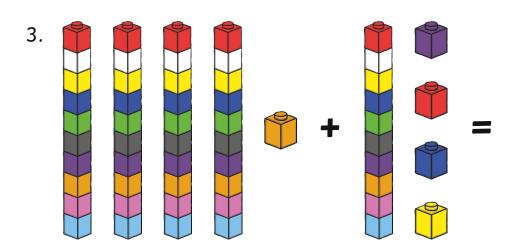

## **Rods and Cubes**

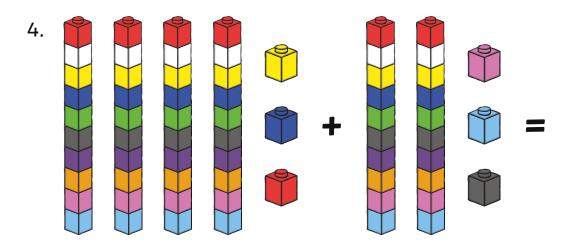

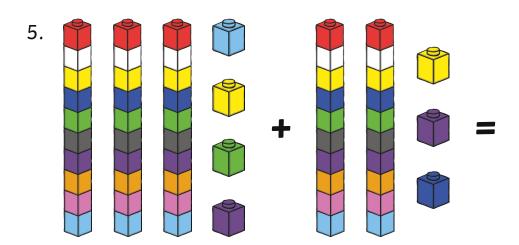

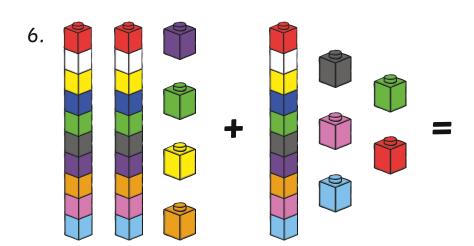